### **PROGRAMA SINÓPTICO POR COMPETENCIAS**

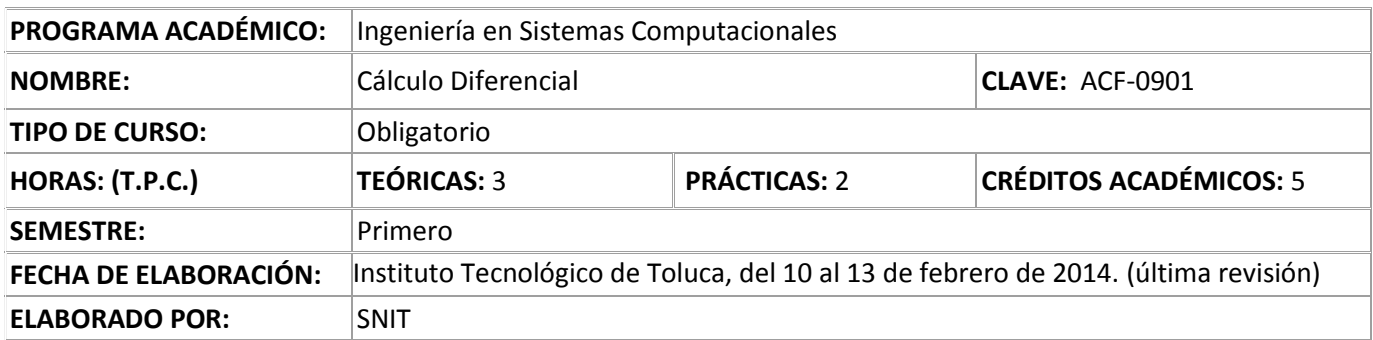

#### **I. DATOS DE IDENTIFICACIÓN**

# **II. COMPETENCIAS A DESARROLLAR:**

Plantea y resuelve problemas utilizando las definiciones de límite y derivada de funciones de una variable para la elaboración de modelos matemáticos aplicados..

### **III.CONTENIDOS:**

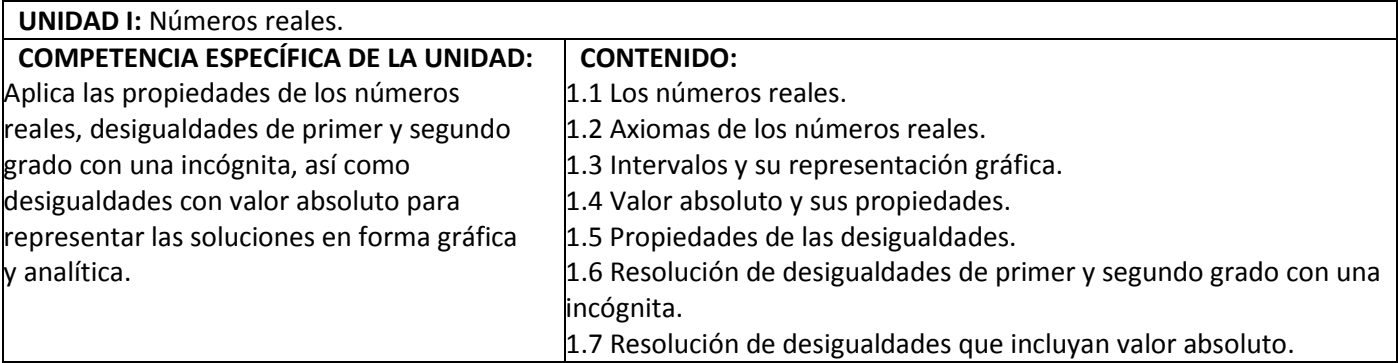

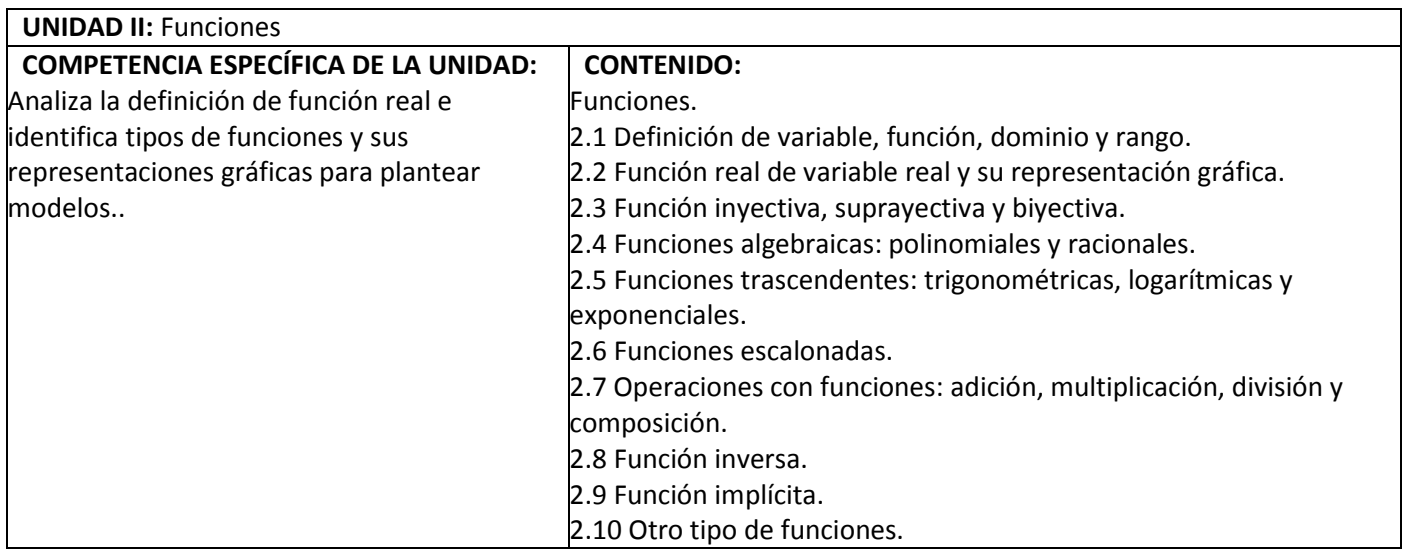

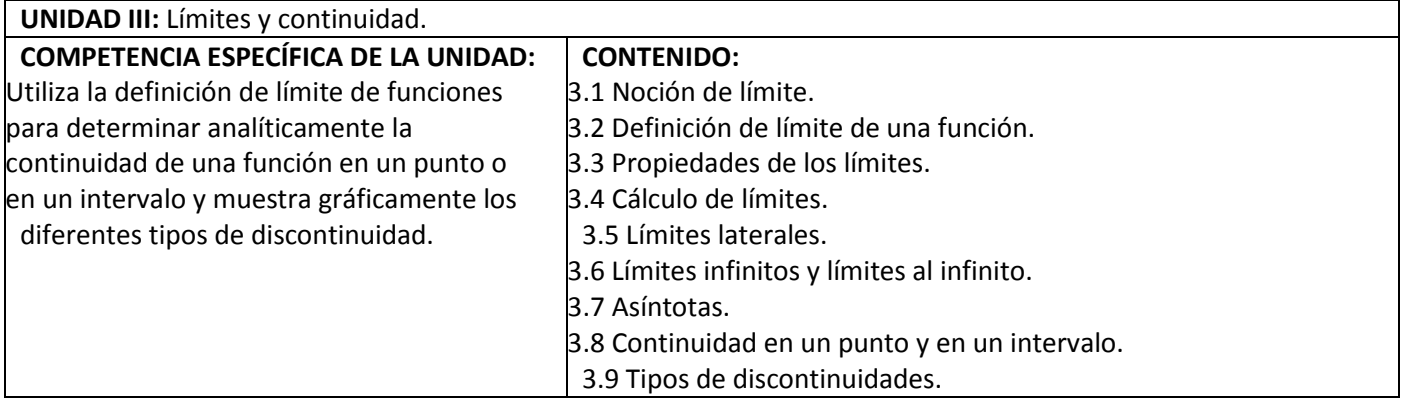

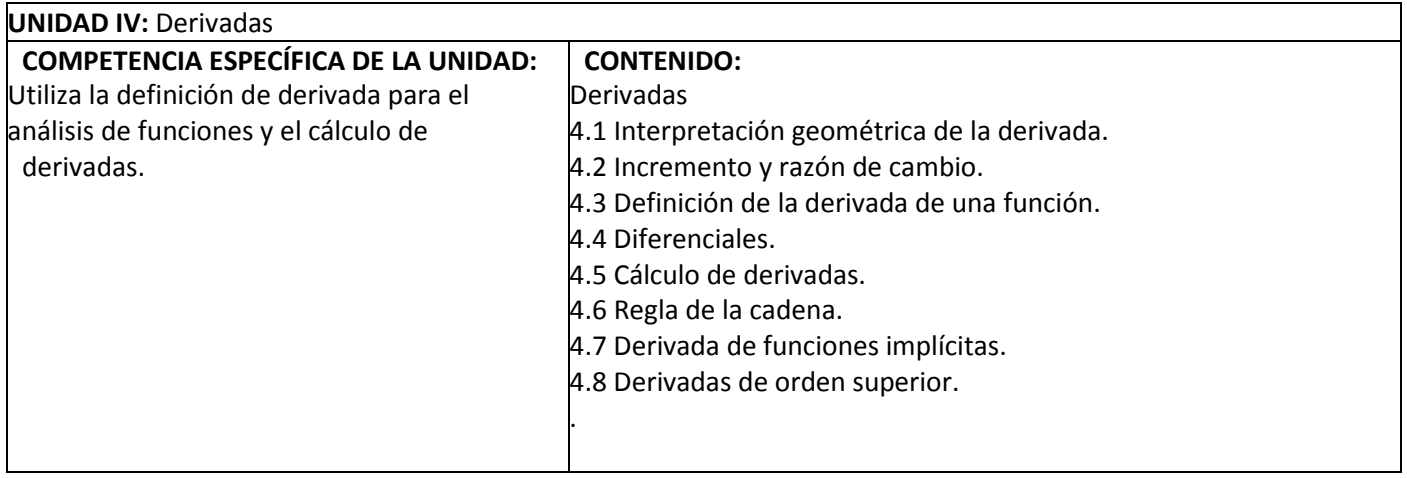

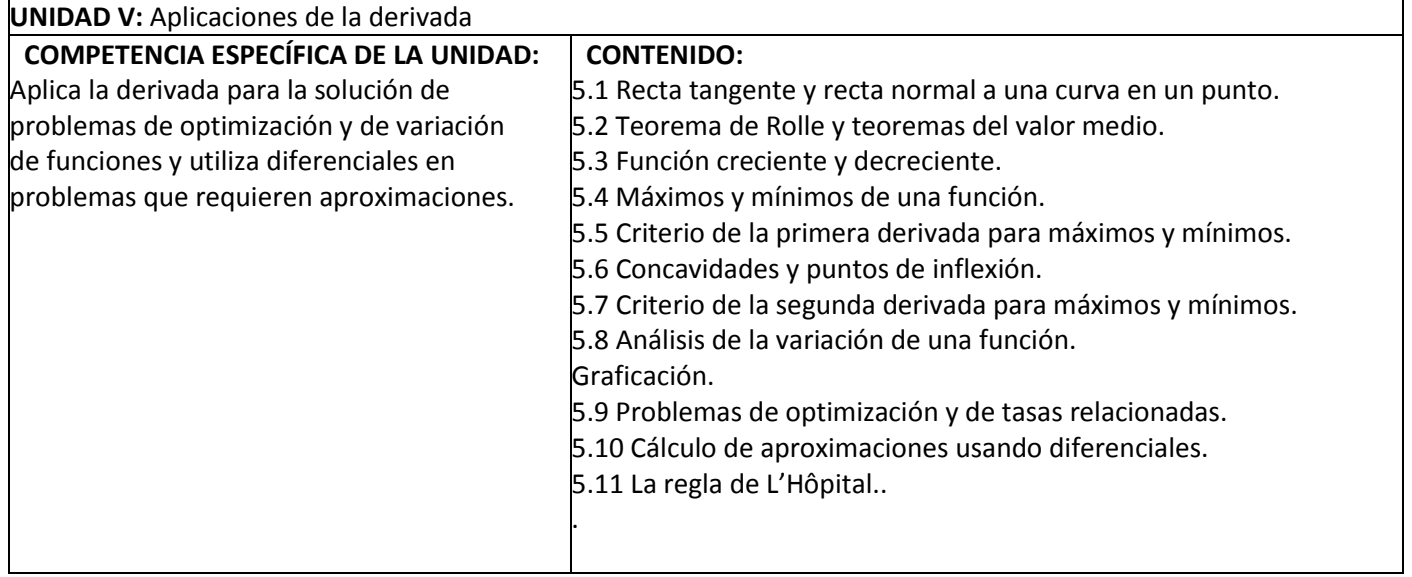

## **IV. FORMA DE EVALUACIÓN:**

Identificar situaciones reales donde se involucren desigualdades.

Utilizar TIC's para identificar y analizar los desplazamientos horizontales y verticales de funciones algebraicas y trascendentes. Modelar físicamente el concepto de función. Identificar situaciones reales donde se puedan establecer funciones. Utilizar TIC´S para calcular límites.

Calcular la pendiente de una recta tangente a una curva en un punto determinado. Calcular derivadas utilizando TIC's. Utilizar modelos matemáticos para resolver problemas de optimización y razón de cambio. Las técnicas, herramientas y/o instrumentos sugeridos que permitan constatar el logro o

desempeño de las competencias del estudiante: listas de cotejo, listas de verificación, rúbricas, matrices de valoración, guías de observación, coevaluación y autoevaluación.

### **V. REFERENCIA BIBLIOGRÁFICA:**

Anton, H. (2009). *Cálculo : trascendentes tempranas*. (2ª. Ed.). México. Limusa. Ayres, F. (2010). *Cálculo*. (5ª. Ed.). México. McGraw-Hill. Larson, R. (2010). *Cálculo combo*. (9ª. Ed.). México. McGraw Hill. Larson, R. (2009). *Matemáticas 1 : Cálculo Diferencial*. México. McGraw-Hill. Leithold, L. (2009). *El Cálculo con Geometría Analítica*. México. Oxford, University Press. Mera. (2013). *Cálculo diferencial e integral*. México. McGraw-Hill. Stewart, J. (2013). *Cálculo de una variable: trascendentes tempranas*. (7ª. Ed.). México. Cengage Learning. Thomas, G. B. (2012). *Cálculo de una variable con código de acceso MyMathlab*. (12ª. Ed.). México. Pearson Educación. Zill, D. G., Wright, W.S. (2011). *Matemáticas 1 : Cálculo Diferencial*. México. McGraw Hill. Zill, D. Wright, W. (2011). *Cálculo de una variable: Trascendentes tempranas*. (4a Ed.) México. Mc Graw Hill. Recursos en Internet: Seeburger, Paul (2008). *Calculus 1 Derivative Grapher Applet*. Consultado en 02,11,2014 en http://web.monroecc.edu/manila/webfiles/pseeburger/JavaCode/derivativeGraph2.htm Seeburger, Paul (2007). *Calculus 1 Derivative Demostration Applet*. Consultado en 02,11,2014 en http://www.monroecc.edu/wusers/pseeburger/javacode/derivativedemo.htm. Seeburger, Paul (2007). *Estimating Distance Traveled from Velocity Curves*. Consultado en 02,11,2014 en http://higheredbcs.wiley.com/legacy/college/mccallum/0470131586/applets/ch5/hh\_5\_ 3\_fig\_5\_34.htm. Seeburger, Paul (2007). *Finding the Minimum Surface Area of a Can with Fixed Volume*. Consultado en 02,11,2014 en http://higheredbcs.wiley.com/legacy/college/salas/0470073330/calc\_applets/figure4\_5 \_3/figure4\_5\_3.htm. Seeburger, Paul (2007). *Figure 1.1.4a Secant Line-Tangent Line Exploration*. Consultado en 02,11,2014 en http://higheredbcs.wiley.com/legacy/college/anton/0470183454/applets/ch1/figure1\_1\_ 4/figure1\_1\_4a.htm.

Seeburger, Paul (2007). *Figure 1.1.5: Tangent Line of y = x^2 at P(1, 1)*. Consultado en 02,11,2014 en

http://higheredbcs.wiley.com/legacy/college/anton/0470183454/applets/ch1/figure1\_1

5/figure1\_1\_5.htm.

Seeburger, Paul (2007). Se*ction 1.5 The Trigonometric Families of Sine and Cosine*. Consultado en 02,11,2014 en

http://higheredbcs.wiley.com/legacy/college/mccallum/0470131586/applets/ch1/hh\_1\_ 5\_fig\_1\_47.htm.

Seeburger, Paul (2007). *Figure 2.1.2 Defining a Tangent Line using Secant Lines*. Consultado en 02,11,2014 en

http://higheredbcs.wiley.com/legacy/college/anton/0470183454/applets/ch2/figure2\_1\_ 2/figure2\_1\_2.htm.

Seeburger, Paul (2007). *Section 1. Figure 1.1.4a Secant Line-Tangent Line Exploration*. Consultado en 02,11,2014 en

http://higheredbcs.wiley.com/legacy/college/anton/0470183454/applets/ch1/figure1\_1\_ 4/figure1\_1\_4a.htm.

Seeburger, Paul (2007). *Section 4.10, Exercise 39: Some Related Rates in Baseball*. Consultado en 02,11,2014 en

http://higheredbcs.wiley.com/legacy